**点。。。日均线在哪改,怎么改-股识吧**

 $\rm MA2$ 

 $10$ 

**四、[炒股入门]如何修改股票帐户资料**

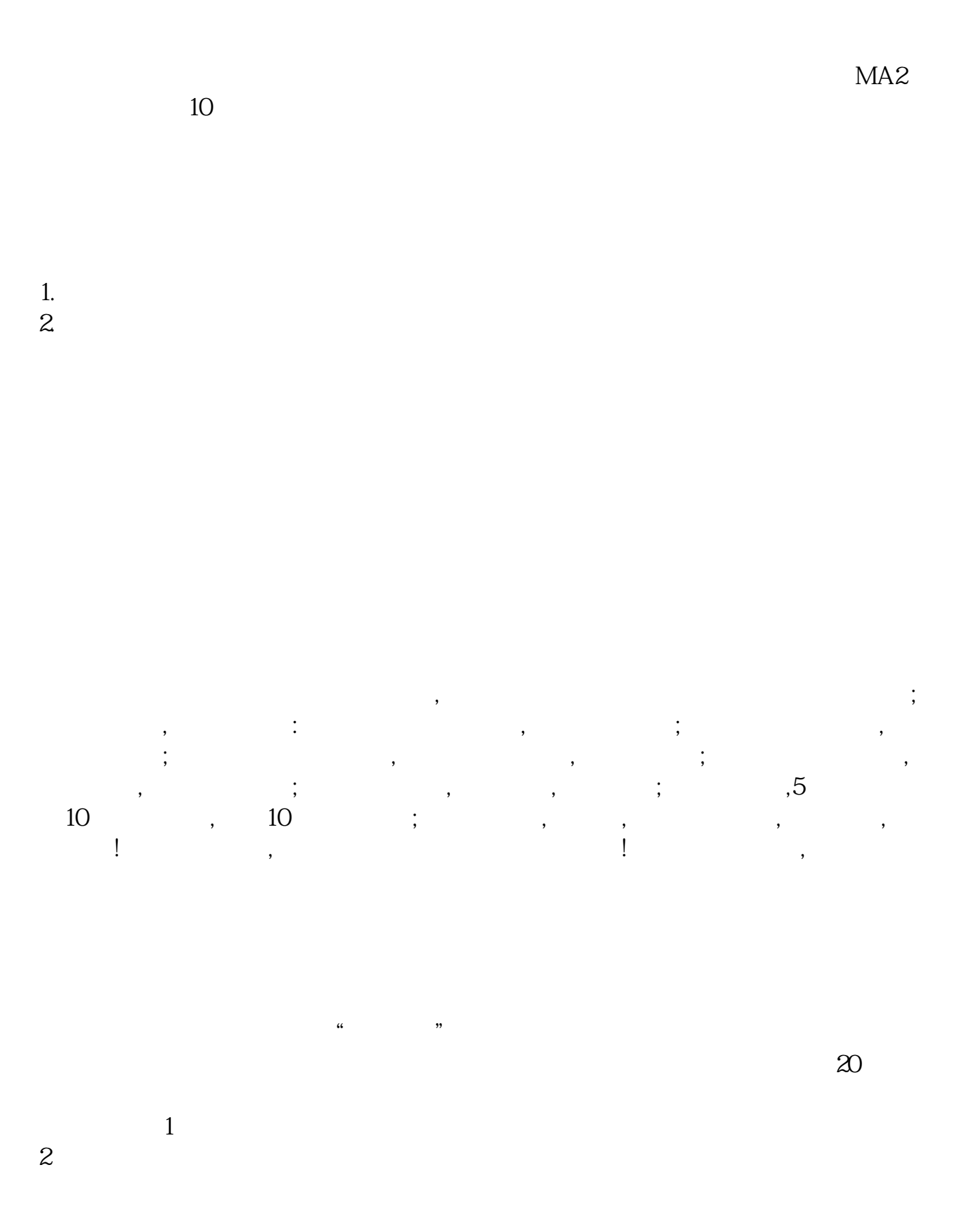

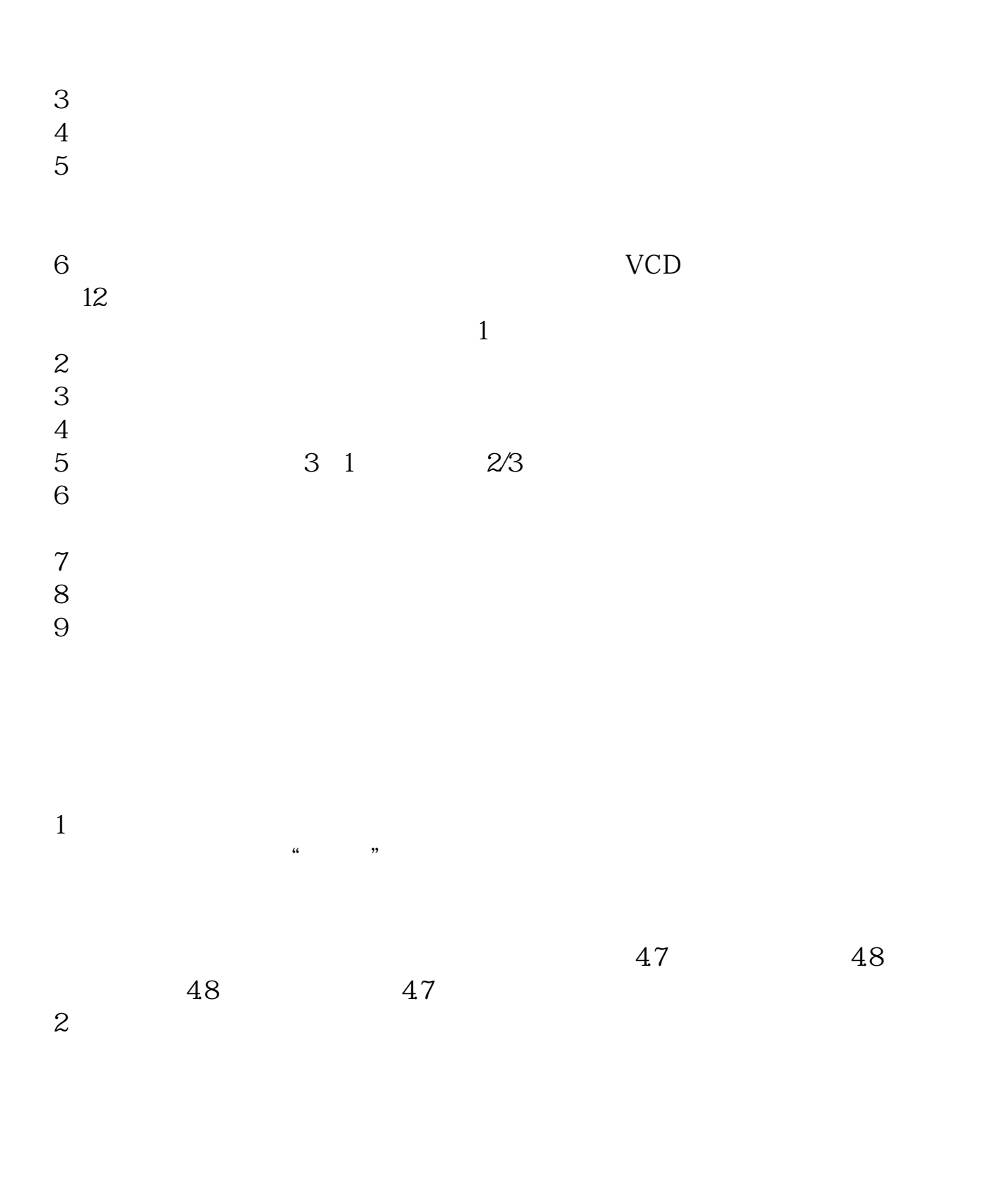

 $3 \t1$ 

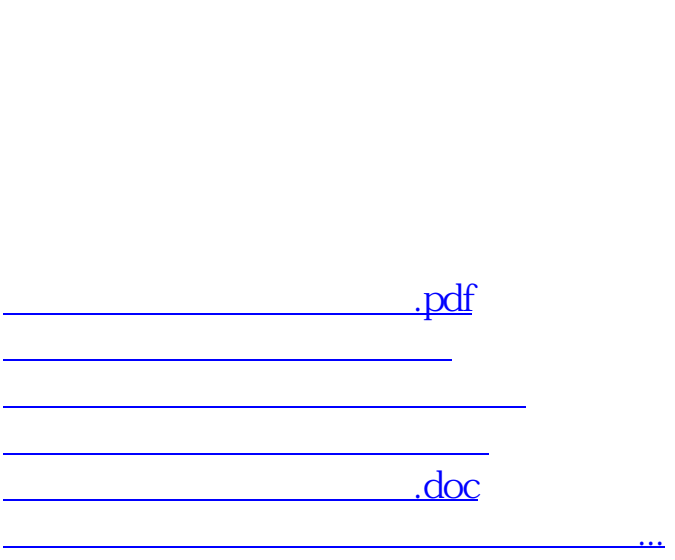

 $\overline{2}$ 

 $3$ 

<https://www.gupiaozhishiba.com/author/11457315.html>